# Delayed Case Board and Command Usage

The ability to have a record of long-distance, extended-duration cases has been a consistent feature request for a long time now. In the past, this was accomplished with large pins in private Discords, isolated holding channels where case information was stored, or simply word of mouth from one Dispatcher to another until the case was resolved.

Thankfully, as of HalpyBOT version 1.2, this ability has been hard-coded into the bot with a series of commands that may come in handy for Dispatchers and Seals alike. This system is designed for instances where a case is not fully continuous, when a meetup has to be scheduled in the future, or simply when there will be a significant delay between a Client coming in and that Client receiving repairs.

## **Commands**

The following are valid commands in HalpyBOT for Delayed Case Management:

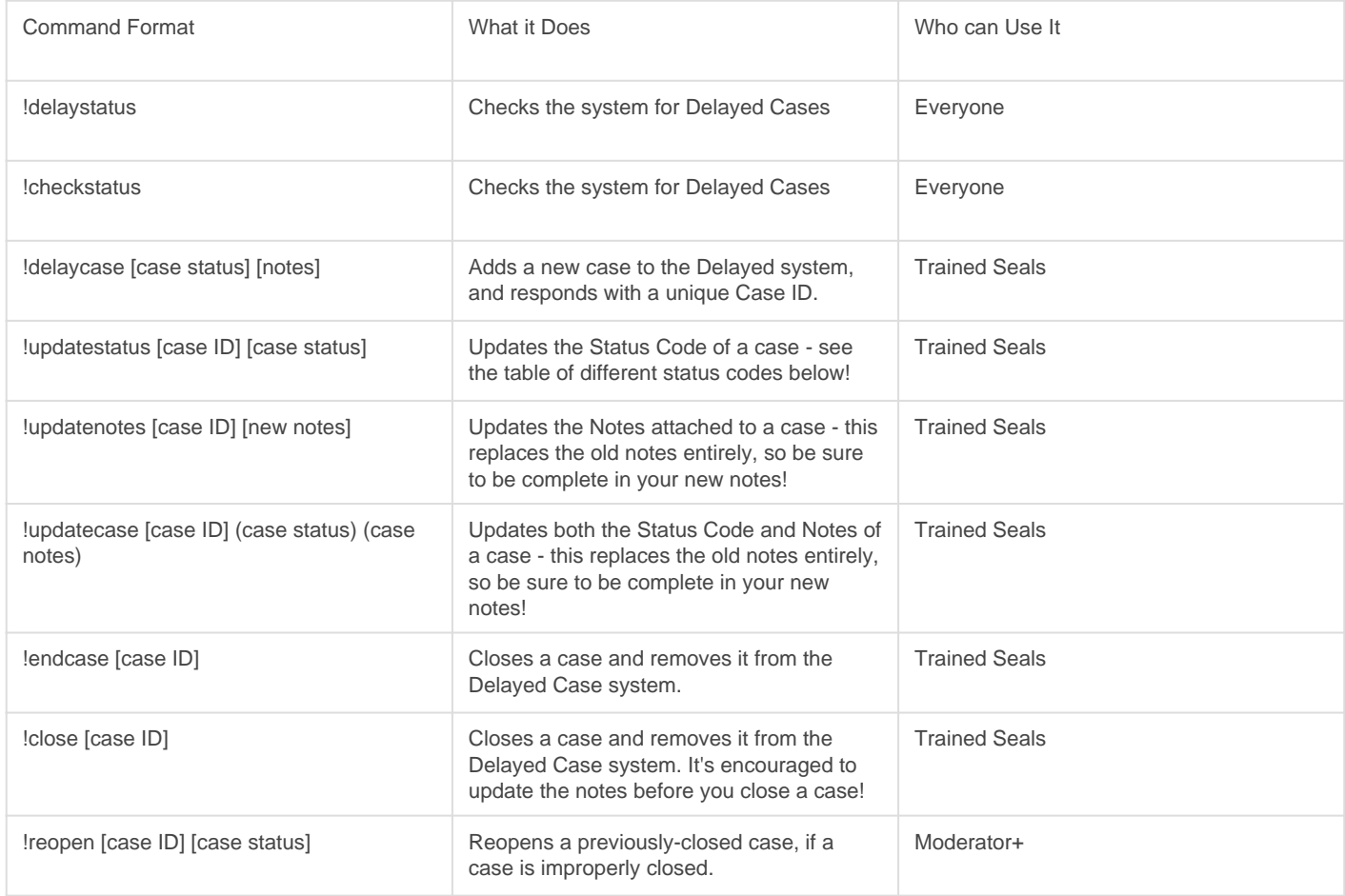

#### Case Statuses

You might notice several command require a Case Status element. Here are the different statuses and what they mean:

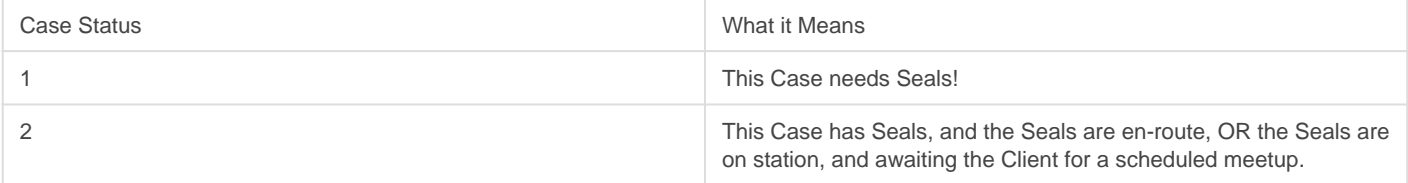

Although status 2 may have Seals assigned and en-route, check the notes. If you are significantly closer than the current assigned Seals, try and contact them and the current dispatcher to see if joining the case is appropriate.

## The Notes Field

Notes should contain AT A MINIMUM this information:

- Client Name
- Client System
- Clent Platform
- Details about a Client's Situation
- Assigned Seals (If Any)
- Scheduled Meetup Time (If Set)
- Any and all information needed to ensure a successful repair

If a notes field is too vague or information is not known, the case may be closed or deleted by a Moderator.

## Viewing Statuses

To check the status of Delayed Cases, you can either run the lobe ckstatus command, or view the board at [https://hullseals.space/dispatch-tools/delayed/.](https://hullseals.space/dispatch-tools/delayed/) The board auto-refreshes every 5 minutes, and is a live-view of the status of the Delayed system.

#### **Disclaimer**

This system is not the long-sought-after "Dispatch Board", and cases are not automatically uploaded to the Delayted Case system. Just because the Delayed system doesn't have any ongoing cases does not mean there are none ongoing!

Revision #3 Created 1 March 2021 17:22:31 by Rixxan Updated 1 March 2021 19:42:04 by Rixxan